#### Managing big biological sequence data with *Biostrings* and *DECIPHER* Erik Wright University of Wisconsin-Madison

#### What you should learn

- How to use the **Biostrings** and **DECIPHER** packages
- Creating a database to store sequences
- Adding data to the database
- Querying for specific sequences in the database
- Manipulating *XStringSet* objects
- Run large-scale analyses in pieces

#### **R** packages for biological seqs.

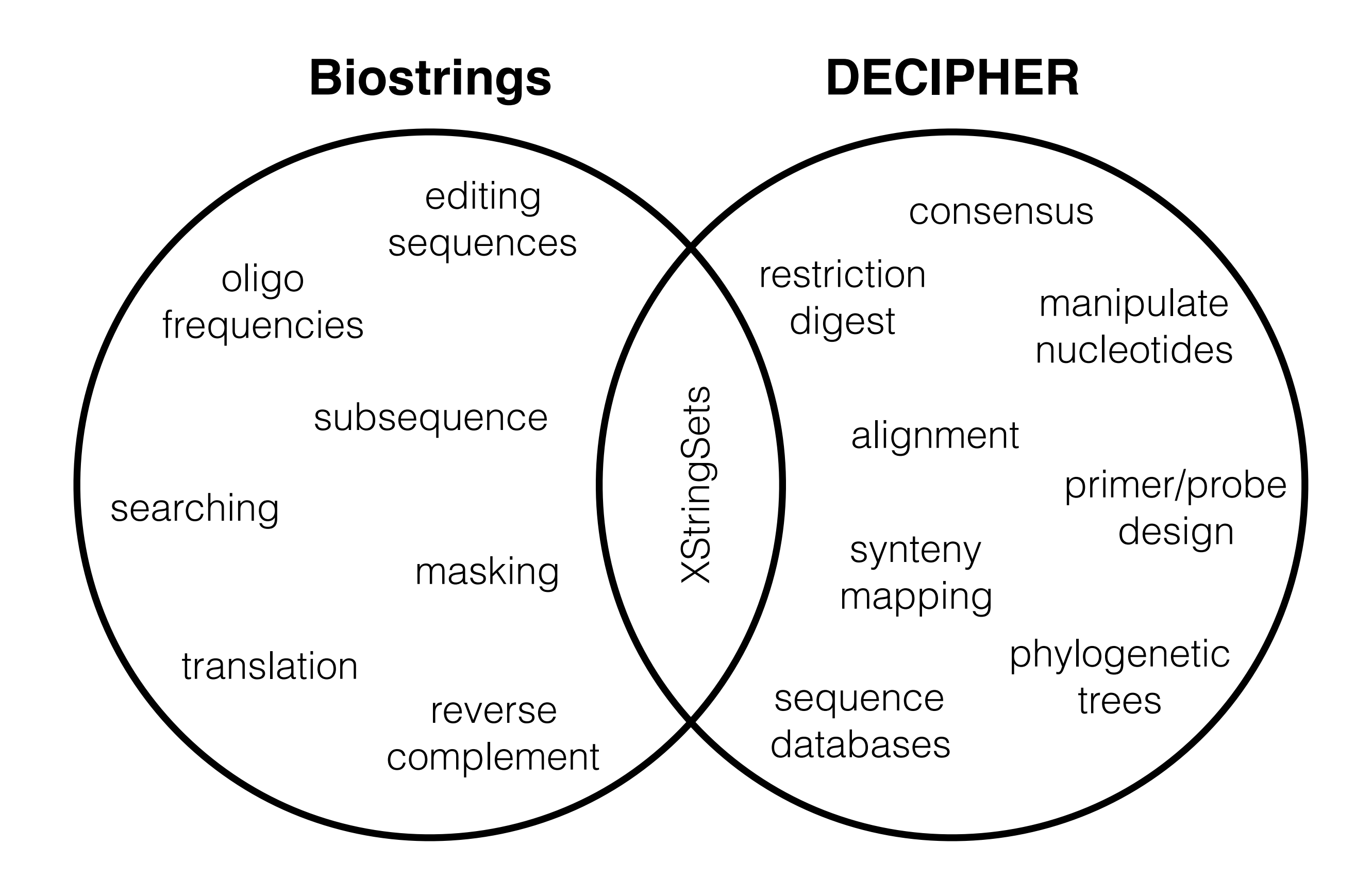

#### Coverage in this workshop

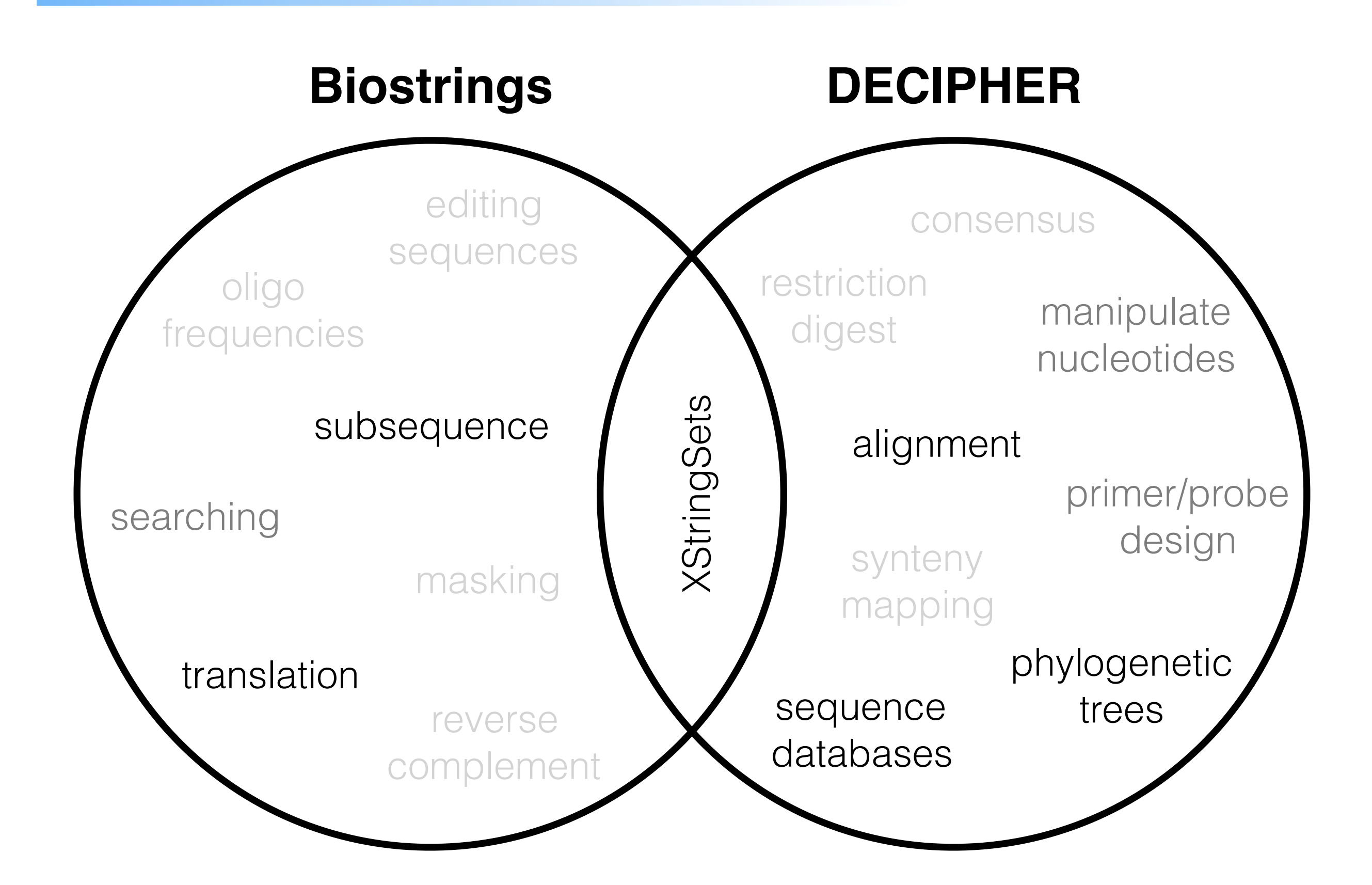

#### Put on your detective hat...

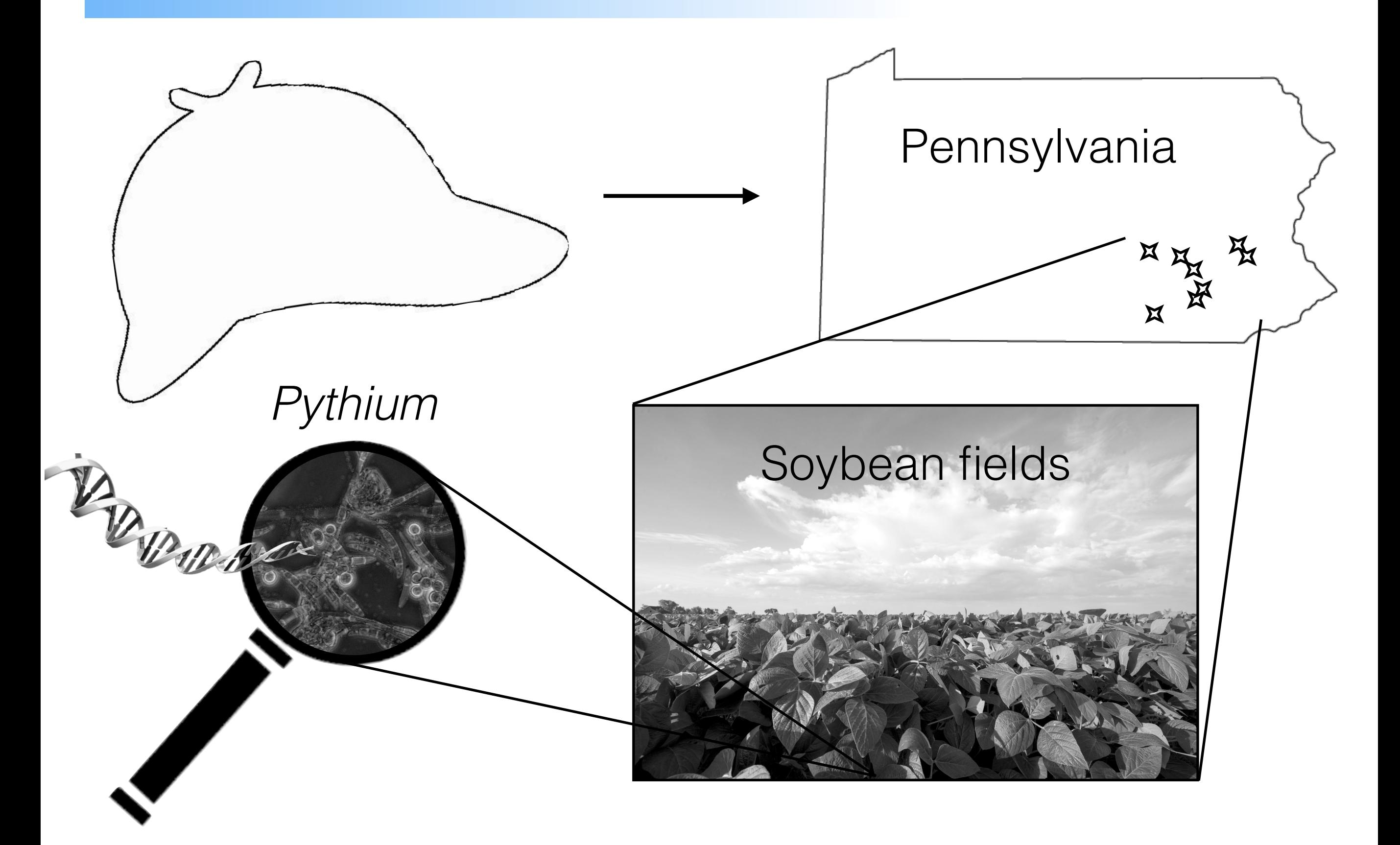

# Identifying *Pythium* species

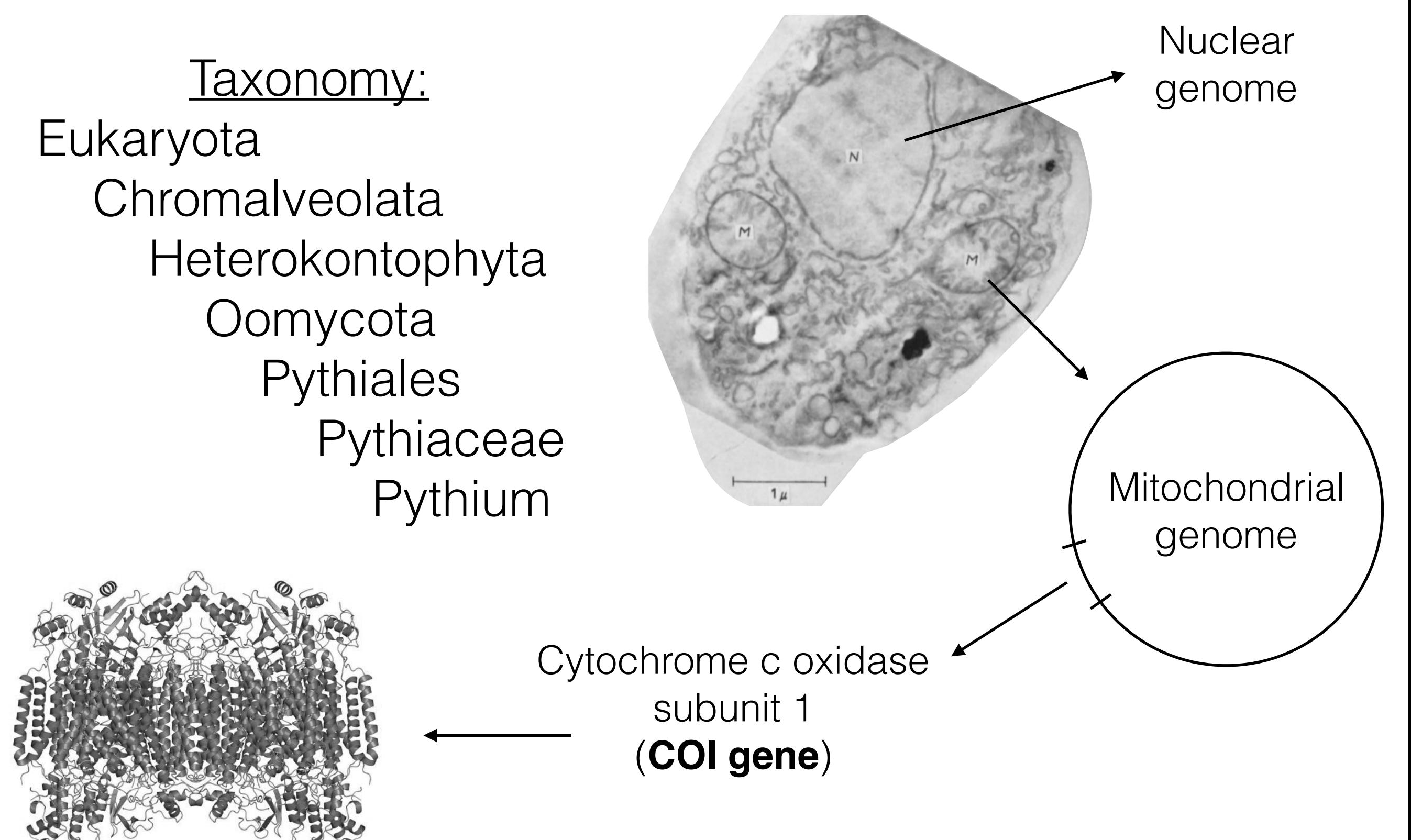

Hawker, L. & Abbott, P. (1963). Journal Gen. Microbiol.

## Let's get started!

# first it is necessary to get the datasets used in this tutorial

# the datasets are located in the BigBioSeqData package

# normally we would simply use library(DECIPHER)

- > library(BigBioSeqData)
- > help(package="BigBioSeqData")

# click the link for "User guides, package vignettes and other documentation"

#### Overview of workflow

- $\bullet$  Part 1:
	- Import publicly available sequences into a database
	- Design primers targeting *Pythium* COI gene
	- (Wet lab work: amplify DNA, sequence)
- Part 2:
	- Import the new amplicon sequences
	- Quality trim the sequences
	- Cluster the *Pythium* sequences into groups
- Part 3:
	- Align the cluster representatives to sequences from known species
	- Identify the *Pythium* strains present in each sample

#### Overview of workflow part #1

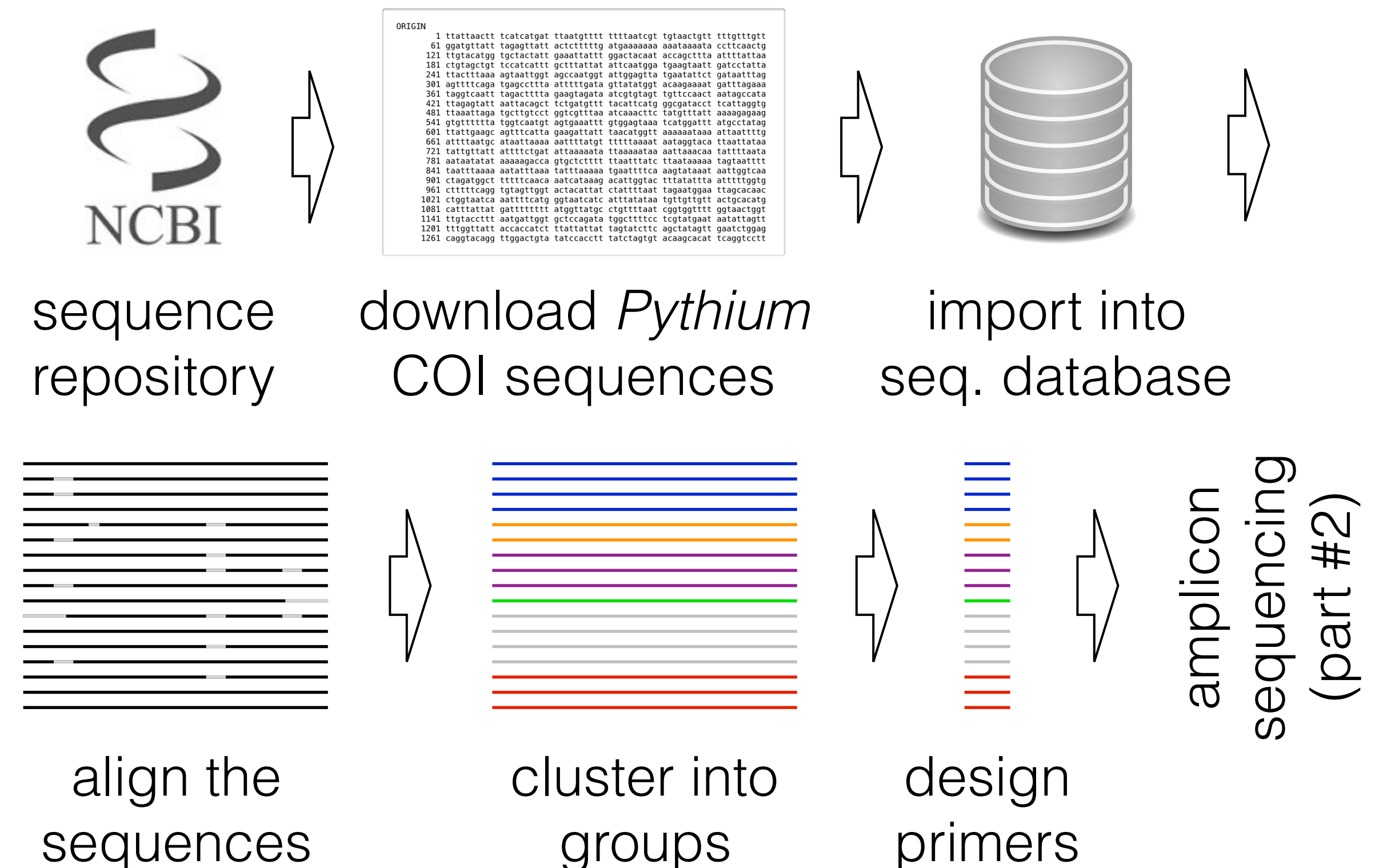

sequences

#### Seqs2DB function

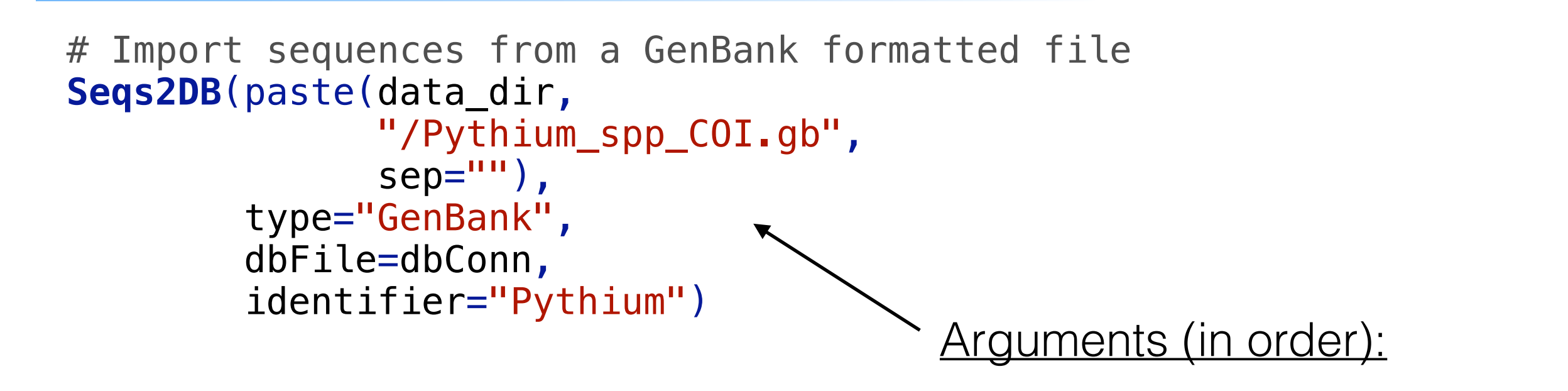

- 1. seqs = XStringSet or path to text file .gz, .bzip2, .xz also supported http:// and ftp:// supported
- 2. type = "GenBank", "FASTQ", "FASTA" or "XStringSet"
- 3. dbFile = Database connection or path to SQLite database file
- 4. identifier = character string uniquely identifying this batch of sequences

#### Creating a sequence database

![](_page_10_Figure_1.jpeg)

Wright, E. (2016). The R Journal.

#### Viewing a database table

# View the database table that was constructed **BrowseDB**(dbConn)

![](_page_11_Figure_2.jpeg)

![](_page_11_Picture_19.jpeg)

#### Retrieving sequences

# Retrieve the imported sequences > dna <- **SearchDB**(dbConn) Search Expression: select row\_names, sequence from \_Seqs where row\_names in (select row\_names from Seqs)

DNAStringSet of length: 488 Time difference of 0.03 secs

#### > dna

 A DNAStringSet instance of length 488 width seq names

```
[1] 1277 ATGAATTTT...GTTATTCT
```

```
 [2] 1277 ATGAATTTT...GTTATTTTT 2
```

```
[3] 1095 TATATAATG...TATTT
```

```
[4] 1299 ATGAATTTT...ATTACAT
```

```
[5] 1109 CATCATTTA...TATAGGTGT
```

```
 ... ... ... 
[484] 673 AAATCATAA...TTATTCCAA 484
```

```
[485] 680 AATCATAAA...ACATTTATT 485
```

```
[486] 680 AATCATAAA...ACATTTATT 486
```

```
[487] 680 AATCATAAA...ACATTTATT 487
```

```
[488] 680 AATCATAAA...ACATTTATT 488
```
#### Features of SearchDB:

- 1. Automatically builds a database query
- 2. Displays the query if verbose=TRUE (default)
- 3. Auto-detects the type of sequences to return (DNA, RNA, or AAStringSet)

#### SearchDB: optional arguments

![](_page_13_Figure_1.jpeg)

Choose which table to query Constrain to a subset of identifiers in the table Detect  $(X)$  the sequence type, or specify (DNA/RNA/AA/B) Limit the number of sequences Replace unsupported letters with another (e.g., "-") Name and order the seqs.

according to the values in these database columns

Return the number of seqs.

Remove gaps from sequences if they are aligned

Append a clause to the query Decompress using *n* cores

### Multiple sequence alignment

![](_page_14_Figure_1.jpeg)

### DesignProbes function

![](_page_15_Figure_1.jpeg)

### Overview of workflow part #2

![](_page_16_Picture_1.jpeg)

perform amplicon sequencing

@Seq1 TCTCTAGAGTCGACCTGCAGCCCAAGCTTGGCACTGGCCGTCGTTTTACAA DD?B@HEE@CECEDE=CE1CEHI111<CHIIC@C1@GEG?ECC<DEEEHHI.. @Seq2 CGTTTCTGGGTTACGCGTCGTAGGCGTTAACGTTCACGAC DDDDDGHIIGHHHIII TCCGCTCCGCAGAGCGCTACACGGAGCGTCACTCGCACAGCTAGACAACCA...  ${\tt DDDDDIIIIIIIIIIIIIIIIIIIIIIIIIIIIIIIIIIIIIIIIIIIIII} \ldots$ 

![](_page_16_Picture_4.jpeg)

![](_page_16_Picture_5.jpeg)

import into new table

![](_page_16_Figure_7.jpeg)

![](_page_16_Picture_8.jpeg)

![](_page_16_Picture_9.jpeg)

trim by quality scores

identify potential *Pythium* sequences cluster *Pythium* sequences

Dataset: Coffua, L., *et al.* (2016). Plant Disease.

#### Trimming sequences by quality

![](_page_17_Figure_1.jpeg)

Sequence position

### Performing analyses in parts

The key idea: process batches of sequences separately Use the "offset, limit" feature in queries

> nSeqs <- **SearchDB**(dbConn, count = TRUE, verbose = FALSE)  $>$  offset  $<-$  0 > while (offset < nSeqs) { dna <- **SearchDB**(dbConn,  $limit = paste(offset, 1e4, sep = ", "),$  $verbose = FALSE)$ # do something with dna offset <- offset + 1e4 } offset,limit: "0,1e4" "1e4,1e4" "2e4,1e4"

### Performing analyses in parts

The key idea: process batches of sequences separately

- Use the "offset, limit" feature in queries
- Select sequences belonging to each identifier

```
> ids <- dbGetQuery(dbConn, "select distinct identifier from Reads")
> for (i in seq_along(ids$identifier)) {
      dna <- SearchDB(dbConn,
          identifier = ids$identifier[i],
         verbose = FALSE)
     # do something with dna
   }
```
#### Overview of workflow part #3

![](_page_20_Figure_1.jpeg)

select cluster representatives align combined sequences

![](_page_20_Figure_4.jpeg)

choose species

representatives

![](_page_20_Picture_5.jpeg)

![](_page_20_Picture_6.jpeg)

construct a distance matrix build a neighbor joining tree

identify known *Pythium* species